## UserWay Tutorial – Install on Muse

<https://userway.org/platforms/muse>

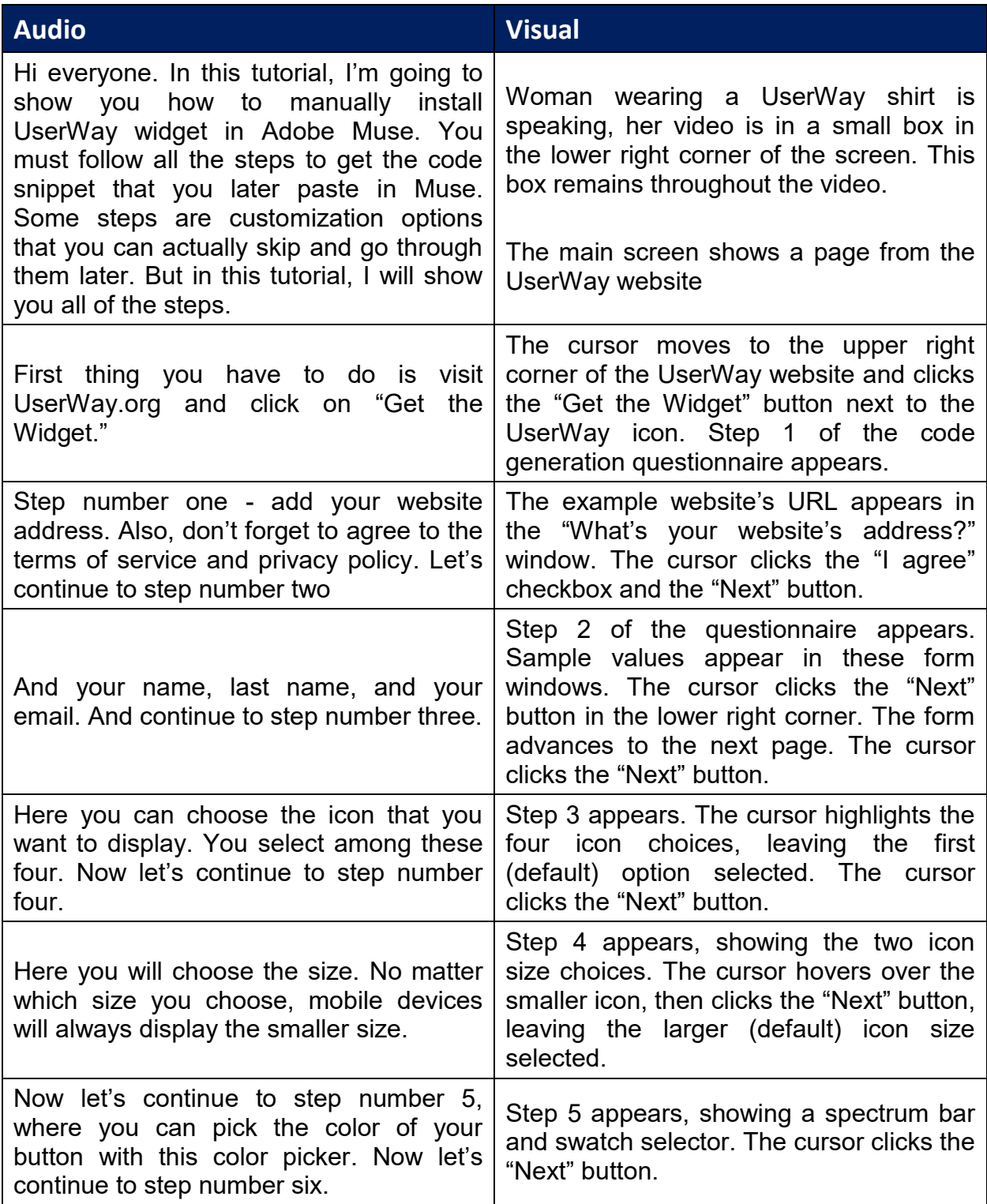

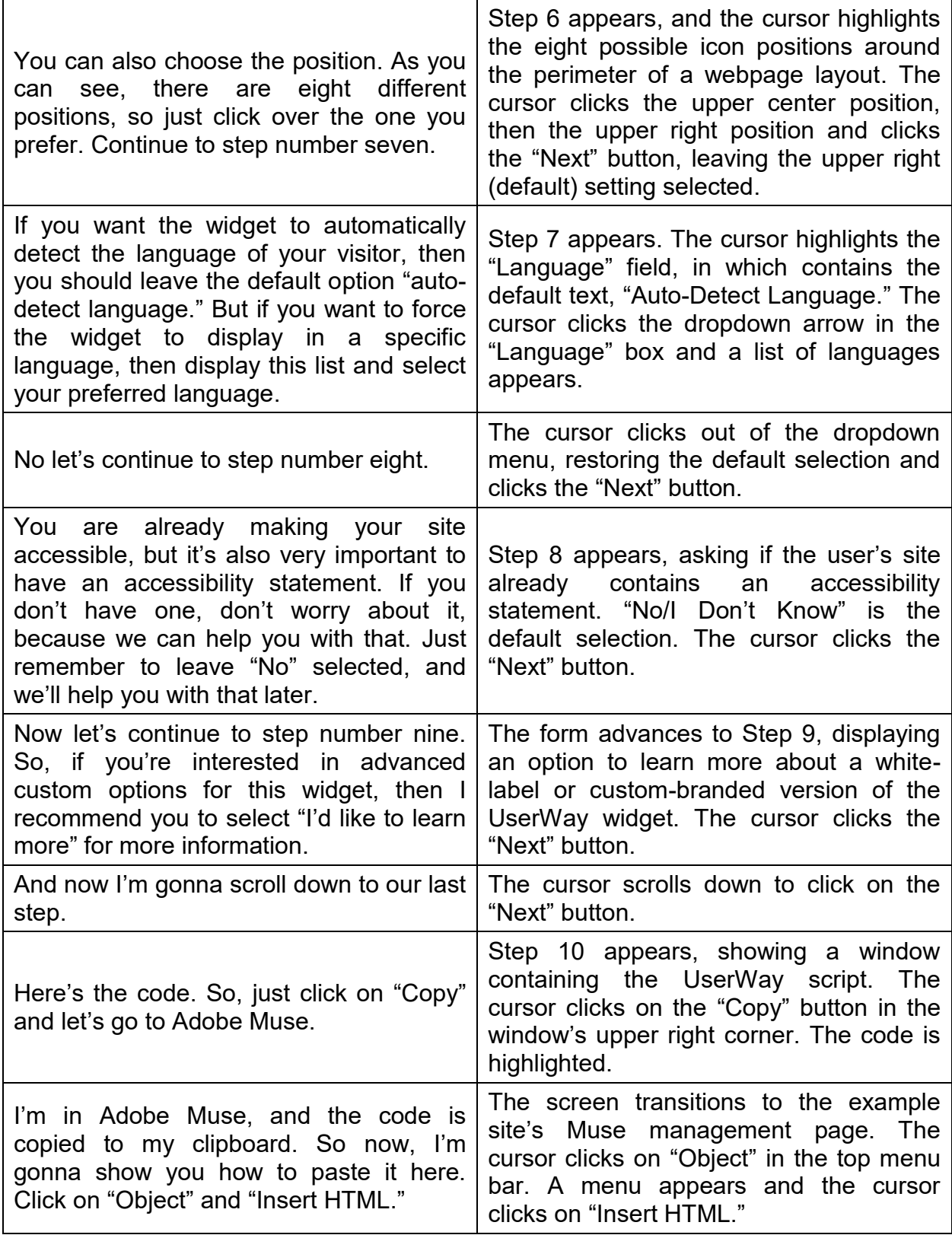

## UserWay Tutorial – Install on Muse <https://userway.org/platforms/muse>

![](_page_2_Picture_264.jpeg)

UserWay Tutorial – Install on Muse <https://userway.org/platforms/muse>

![](_page_3_Picture_9.jpeg)